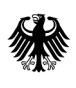

**Bundesamt** für Wirtschaft und Ausfuhrkontrolle

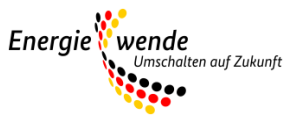

# Bundesförderung für effiziente Wärmenetze (BEW)

Modul 1: Antragstellung und Verwendungsnachweis

#### **Wichtiger Hinweis zur jeweils geltenden Fassung**

Bitte beachten Sie: Dieses Merkblatt wird regelmäßig überarbeitet und ist jeweils nur in seiner zum Zeitpunkt der Antragstellung aktuellen Fassung für Antragsteller gültig. Regelungen und Anforderungen vorangehender oder nachfolgender Versionen haben keinerlei Gültigkeit für den jeweiligen Antragsteller und können somit auch nicht zur Begründung oder Ablehnung von Ansprüchen geltend gemacht werden.

Der Zeitpunkt des Inkrafttretens sowie die Nummer einer Fassung sind jeweils in folgender Tabelle vermerkt:

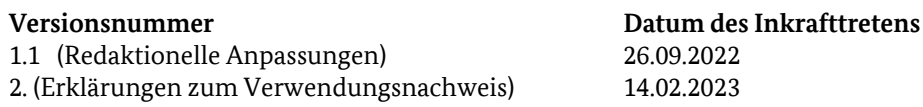

An dieser Stelle finden Sie jeweils nur die aktuelle Version des Merkblatts. Zur Vermeidung von Missverständnissen werden vorangegangene Versionen entfernt. Die Speicherung der für einen Antrag jeweils maßgeblichen Fassung des Merkblatts wird Antragstellern daher empfohlen.

## Inhaltsverzeichnis

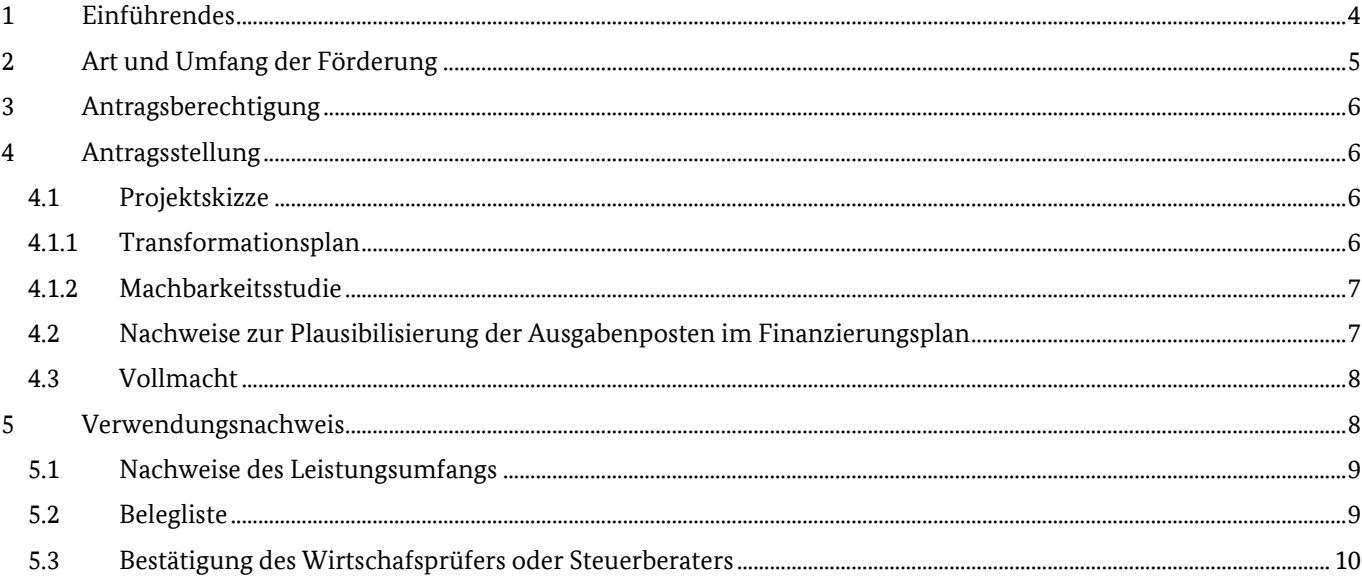

## <span id="page-3-0"></span>**1 Einführendes**

Das Förderprogramm ist untergliedert in vier Module, die zeitlich aufeinander aufbauen:

- Modul 1: die Förderung von Transformationsplänen oder Machbarkeitsstudien,
- Modul 2: die systemische Förderung eines Wärmenetzes (Investitionsförderung),
- Modul 3: die Förderung von Einzelmaßnahmen an einem Wärmenetz
- Modul 4: die Betriebskostenförderungen für Solarthermieanlagen und Wärmepumpen

Als zeitlich erstes Modul ist grundsätzlich bei einem bestehenden Wärmenetz ein Transformationsplan und bei einem neu zu errichtenden Wärmenetz eine Machbarkeitsstudie anzufertigen. Hierin wird die Konzeptionierung eines Pfades zur Treibhausgasneutralität und Planungsleistungen angelehnt an die Leistungsphasen 2-4 der HOAI für konkrete Maßnahmen gefördert. Sind diese Unterlagen bereits vorhanden, kann auch direkt mit der Antragstellung zu den Investivmaßnahmen (Modul 2 oder Modul 3) gestartet werden.

Bei den Investivmaßnahmen können je nach Komplexität und zeitlichem Horizont der Investivmaßnahmen bis zur Treibhausgasneutralität verschiedene Module in Anspruch genommen werden.

Es wird unterschieden zwischen der vollständigen Neuerrichtung eines treibhausgasneutralen Wärmenetzes oder der vollständigen Transformation hin zu einem treibhausgasneutralen Wärmenetz (Modul 2) und zwischen kurzfristigen Einzelmaßnahmen, die im Vorfeld eines Transformationsplans oder einer Machbarkeitsstudie nicht vorgesehen waren (Modul 3).

Beim zeitlichen Horizont wird unterschieden zwischen Wärmenetzen, die in einem Zeitraum von maximal vier Jahren gebaut oder vollständig transformiert werden können und zwischen Wärmenetzen, die einen längeren Zeitraum benötigen, um das Wärmenetz vollständig zu errichten bzw. treibhausgasneutral umzubauen.

Dauert die Neuerrichtung/der Bau oder die Transformation eines Wärmenetzes laut Zeitplanung maximal vier Jahre, so ist ein einziger Antrag in Modul 2 möglich.

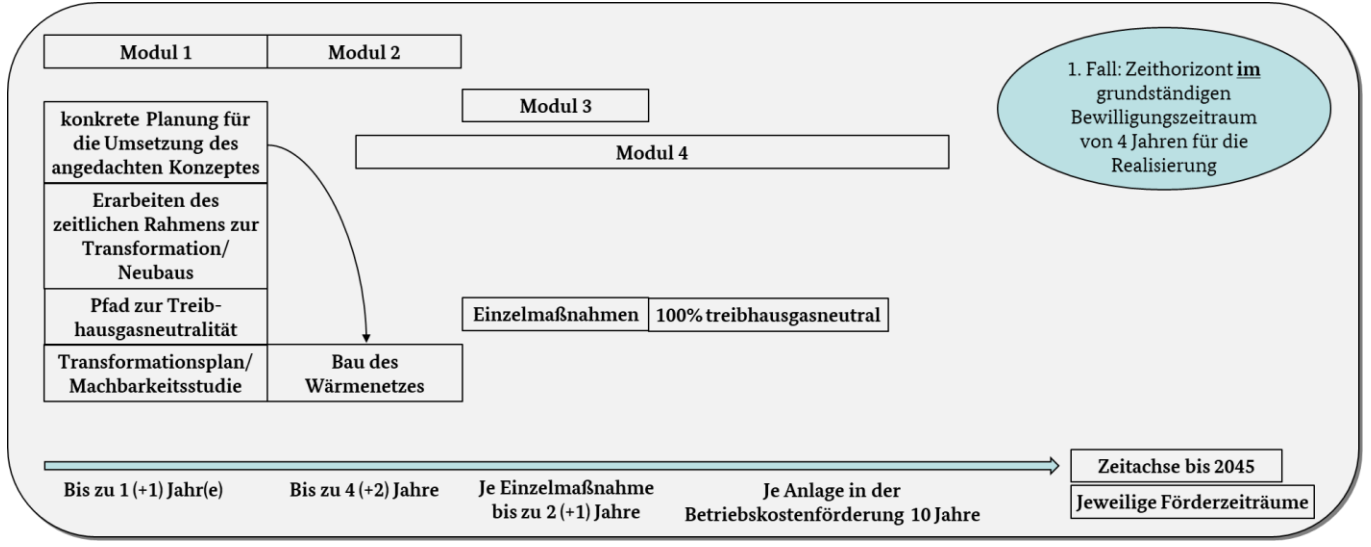

*Abbildung 1: Schema Förderablauf (1. Fall: vollständige Fertigstellung eines Wärmenetzes innerhalb eines Zeitraums von 4 Jahren)*

Dauert die Neuerrichtung/der Bau oder die Transformation eines Wärmenetzes laut Zeitplanung länger als vier Jahre, so sind vierjährige Maßnahmenpakete zu definieren, die jeweils als separate Anträge in Modul 2 zu stellen sind.

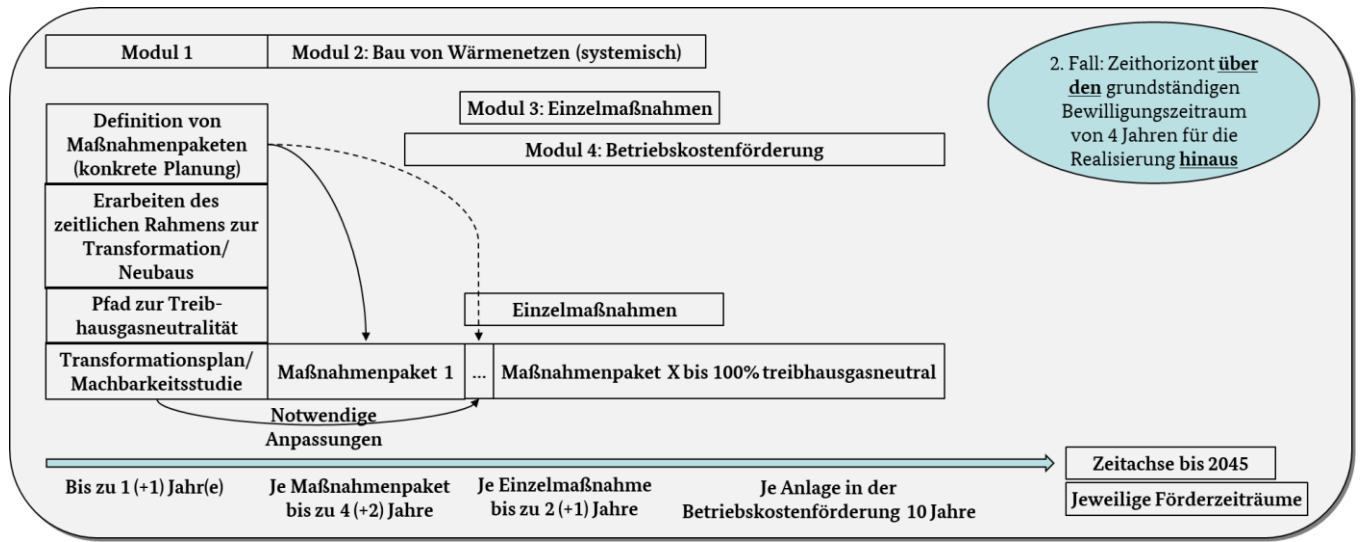

*Abbildung 2: Schema Förderablauf (2. Fall: Zeithorizont zum Bau oder der Transformation eines Wärmenetzes größer als 4 Jahre)*

Für den Betrieb von Solarthermieanlagen und Wärmepumpen kann im Anschluss an den Bau, vor vollständiger Inbetriebnahme der jeweiligen Anlage ein Antrag zur Förderung der Betriebskosten (Modul 4) gestellt werden. Diese wird über 10 Jahre gewährt.

Ziel aller Maßnahmen ist die treibhausneutrale leitungsgebundene Wärmeversorgung bis spätestens 2045. Das hier aufgeführte Merkblatt gibt einen Überblick über die notwendigen Unterlagen zur Antragstellung und für den Verwendungsnachweis in Modul 1.

## <span id="page-4-0"></span>**2 Art und Umfang der Förderung**

Die Förderung erfolgt als Projektförderung in Form der Anteilsfinanzierung zu den Netto-Ausgaben und wird als nichtrückzahlbarer Zuschuss gewährt. Umsatzsteuer ist nur förderfähig, soweit sie nicht vom Antragsteller nach § 15 UStG als Vorsteuer abgezogen werden kann. Dies ist vom Antragsteller im Rahmen der Antragstellung anzuzeigen. Bei Unternehmen, die teilweise vorsteuerabzugsberechtigt sind, können nur die Netto-Ausgaben berücksichtigt werden.

Die Förderquote beträgt 50% der förderfähigen Ausgaben. Die Förderung ist auf einen Maximalbetrag von 2.000.000,- Euro begrenzt. **Für beantragte Leistungen dürfen Lieferungs- und Leistungsverträge erst nach Erhalt des Zuwendungsbescheids beauftragt werden.**

Förderfähig sind ausschließlich Ausgaben, die im direkten Zusammenhang mit der Erstellung der Machbarkeitsstudie bzw. des Transformationsplans oder mit der Erstellung von förderfähigen Planungsleistungen und -unterlagen anfallen. Zusätzlich sind Ausgaben für Probebohrungen, Thermal Response Tests o. Ä. förderfähig. Ausgaben für im Rahmen der Genehmigung notwendige Gutachten sind ebenfalls förderfähig. Genehmigungsgebühren sind dagegen nicht förderfähig.

Der Bewilligungszeitraum in Modul 1 beträgt grundsätzlich ein Jahr und kann bei Bedarf einmalig um bis zu ein Jahr verlängert werden. Die Auszahlung an den Antragsteller erfolgt erst nach Abschluss der Verwendungsnachweisprüfung auf Basis der nachgewiesenen Ausgaben. Nach Feststellung der tatsächlich angefallenen Ausgaben im Rahmen des Verwendungsnachweisverfahrens wird der Antragsteller über die auszuzahlende Förderung mit einem Festsetzungsbescheid informiert. Die Einreichung von Zwischennachweisen ist im Modul 1 der BEW nicht möglich.

Die Antragstellung ist ab dem 15.09.2022 möglich. Die Richtlinie hat eine Geltungsdauer von 6 Jahren.

# <span id="page-5-0"></span>**3 Antragsberechtigung**

Antragsberechtigt sind:

- Unternehmen,
- Kommunen,
- kommunale Eigenbetriebe und kommunale Unternehmen,
- kommunale Zweckverbände,
- eingetragene Vereine und
- eingetragene Genossenschaften.

Daneben sind Contractoren antragsberechtigt, sofern sie die Voraussetzungen und Verpflichtungen dieser Richtlinie erfüllen. Für Contractoren gelten die in Anhang 2 der BEW genannten Anforderungen.

Unabhängig der formalen Antragsberechtigung kann im Zuwendungsbescheid immer nur diejenige Institution adressiert werden, welche die Ausgaben für die zu fördernden Maßnahmen hat. In Modul 1 der BEW kann grundsätzlich nur die Institution für ein Betrachtungsgebiet einen Antrag stellen, die auch über die spätere Umsetzung des Konzeptes zu entscheiden hat.

## <span id="page-5-1"></span>**4 Antragsstellung**

Die Antragstellung erfolgt grundsätzlich über das elektronische Antragsportal. Zur Antragstellung ist es nach dem Ausfüllen der Eingabemaske im Antragsportal notwendig folgende Dokumente dem Antrag auf einen Transformationsplan oder einer Machbarkeitsstudie beizufügen:

- eine Projektskizze,
- Nachweise zur Plausibilisierung der Ausgabenposten im Finanzierungsplan,
- Vollmacht (falls ein Bevollmächtigter eingetragen wurde),
- Voruntersuchungen (falls entsprechend bereits Voruntersuchungen stattgefunden haben).

## <span id="page-5-2"></span>**4.1 Projektskizze**

Die Projektskizzen für Machbarkeitsstudien und Transformationspläne sind gemäß folgender Gliederung und Mindestinhalten aufzubauen:

### <span id="page-5-3"></span>**4.1.1 Transformationsplan**

#### **Auflistung der voraussichtlichen Projektbeteiligten**

Kooperationspartner, größere beteiligte Bauherren, voraussichtlich beteiligte Ingenieurbüros, Kommunale Vertreter und deren Aufgaben/Rolle im Projekt.

#### **Lage/Standort des geplanten Wärmenetzsystems:**

Unter Zuhilfenahme einer kartographischen Darstellung ist in diesem Abschnitt das Untersuchungsgebiet und die potenziellen Wärmekunden darzustellen. Gehen Sie explizit auf die Anzahl der zu versorgenden Wohneinheiten und Gebäude ein.

#### **Ist Analyse des Wärmenetzes:**

In diesem Abschnitt ist der aktuelle Erzeugerpark des Wärmenetzes darzustellen. Dies umfasst zum einen eine Auflistung aller Anlagen, die Wärme in das Wärmenetz einspeisen, zum anderen die jeweils genutzten Energieträger und die Anteile an der Gesamtwärmemenge. Darüber hinaus sind Angaben zu den derzeitigen Betriebsweisen des Wärmenetzes zu machen (Temperaturniveau (Vor- und Rücklauf), Nutzung von Wärmespeichern, Druckniveaus im Wärmenetz, Wärmeverluste, Übergabestationen zu den Endkunden). Darüber hinaus ist für jede Wärmeerzeugungsanlage die derzeit geplante Außerbetriebnahme anzugeben.

#### **Potentiale erneuerbarer Energie und Abwärme:**

Hier ist zu skizzieren, welche Potentiale an treibhausgasneutraler Wärmeerzeugung bereits identifiziert sind. Geben Sie dabei grob die jeweils zu erwartenden Wärmemengen aus den einzelnen Erzeugern an.

#### **Planstand und Erläuterungen zum Soll-Zustand des Wärmenetzes bis zur vollständigen**

#### **Treibhausgasneutralität bis spätestens 2045**

Erläutern Sie die im Antrag angegebenen Planwerte für die Transformation des Wärmenetzes hin zur Treibhausgasneutralität bis spätestens 2045. Die jeweiligen Anteile der einzelnen Wärmeerzeuger sind grob zu plausibilisieren. Geben Sie bitte zusätzlich an, welche Maßnahmen am Wärmenetz zusätzlich notwendig sind, um die Treibhausgasneutralität bis 2045 erreichen zu können. Sollten bereits Planungen für feststehende neue Anlagen durchgeführt worden sein, sind deren Einfluss auf den Transformationspfad darzulegen und im Szenario zur Treibhausgasneutralität bis 2045 mit zu berücksichtigen.

#### **Zeitplanung Transformationsplan:**

Abschließend ist auf den Zeitraum einzugehen, in welchem der Transformationsplan erstellt und wann welche Meilensteine erreicht werden sollen. Beachten Sie hierbei, dass mit der Vergabe von Aufträgen (Maßnahmenbeginn) erst nach Erteilung des Zuwendungsbescheides begonnen werden darf.

### <span id="page-6-0"></span>**4.1.2 Machbarkeitsstudie**

#### **Auflistung der voraussichtlichen Projektbeteiligten**

Kooperationspartner, größere beteiligte Bauherren, voraussichtlich beteiligte Ingenieurbüros, Kommunale Vertreter und deren Aufgaben/Rolle im Projekt.

#### **Lage/Standort des geplanten Wärmenetzsystems:**

Unter Zuhilfenahme einer kartographischen Darstellung ist in diesem Abschnitt das Untersuchungsgebiet und die potenziellen Wärmekunden darzustellen. Gehen Sie explizit auf die Anzahl der zu versorgenden Wohneinheiten und Gebäude ein.

#### **Konzept des Wärmenetzes:**

Erläutern Sie die im Antrag angegebenen Planwerte für den Neubau des Wärmenetzes hin zur Treibhausgasneutralität bis spätestens 2045. Die jeweiligen Anteile der einzelnen Wärmeerzeuger sind grob zu plausibilisieren (ebenfalls mit Hilfe einer kartografischen Darstellung potentieller Standorte und überschlägigen Berechnungen).

Darüber hinaus sind Angaben zu den geplanten Kennwerten und Betriebsweisen des Wärmenetzes zu machen (Trassenlänge, Temperaturniveau (Vor- und Rücklauf), Nutzung von Wärmespeichern, Druckniveaus im Wärmenetz, Wärmeverluste, Übergabestationen zu den Endkunden). Im Falle einer Abweichung vom durch die Förderrichtlinie geforderten maximalen Temperaturniveau ist zu begründen, warum die Ziele der Förderrichtlinie trotzdem eingehalten werden können.

#### **Zeitplanung Machbarkeitsstudie:**

Gehen Sie bitte auf den Zeitraum ein, in welchem die Machbarkeitsstudie erstellt und wann welche Meilensteine erreicht werden sollen. Beachten Sie hierbei, dass mit der Vergabe von Aufträgen (Maßnahmenbeginn) erst nach Erteilung des Zuwendungsbescheides begonnen werden darf.

#### **Zeitplanung Bau des Wärmenetzes**

Gehen Sie bitte in diesem Kapitel darauf ein, in welchem Zeithorizont das Wärmenetz gebaut werden soll. Erläutern Sie den geplanten Bauablauf und teilen Sie bei Wärmenetzen mit einer mehr als vierjährigen Bauzeit grob den Bau des Wärmenetzes in Maßnahmenpakete auf.

### <span id="page-6-1"></span>**4.2 Nachweise zur Plausibilisierung der Ausgabenposten im Finanzierungsplan**

Im Antragsformular ist ein Finanzierungsplan auszufüllen. Hierin enthalten sind die jeweiligen internen und externen Ausgaben für die Machbarkeitsstudie oder den Transformationsplan sowie die entsprechenden Planungsleistungen angelehnt an die Leistungsphasen der HOAI 2-4. Jeder einzeln aufgeführte Ausgabenposten ist zu plausibilisieren.

Die Plausibilisierung der externen Ausgabenposten erfolgt über Angebote oder Kostenberechnungen. Zur Plausibilisierung der internen Ausgaben ist das Formular "Auflistung der Personalkosten" auszufüllen. Die Dokumente für die einzelnen Ausgabenposten sind im Prozess der Antragstellung nach dem Ausfüllen des Antragsformulars und des darin enthaltenen Finanzierungsplans hochzuladen.

Jedem Ausgabenposten im Finanzierungsplan ist ein Dokument zuzuordnen. Die Nachweise zur Plausibilisierung der Ausgabenposten im Finanzierungsplan sind Pflichtuploads.

Die Zuordnung erfolgt beispielhaft in folgender Art und Weise:

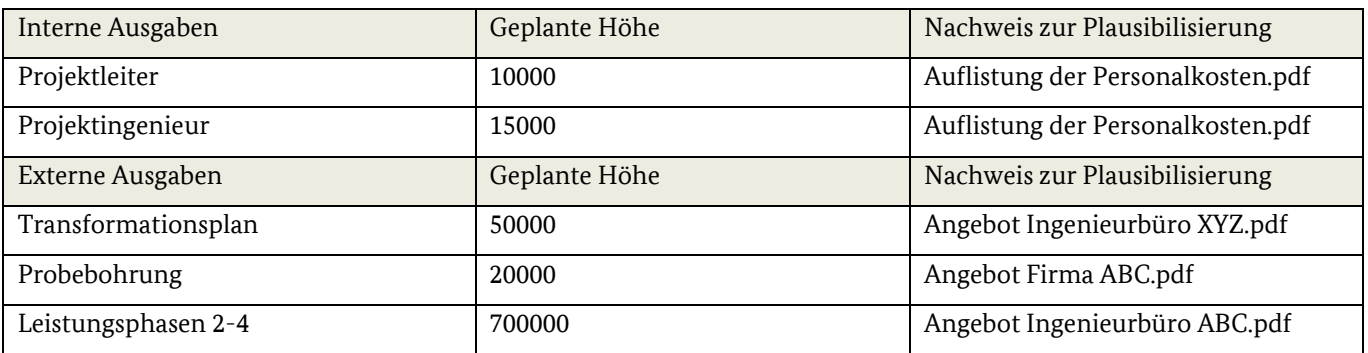

*Tabelle 1: Beispiel eines Finanzierungsplan - Zuordnung der Dokumente beim Hochladen des Antrages*

Zur Plausibilisierung der internen Ausgaben ist das vom BAFA zur Verfügung gestellte Formular "Auflistung der Personalkosten" zu verwenden.Dieses finden Sie auf der Homepage des Förderprogramms unter folgendem Link:

#### <https://www.bafa.de/waermenetze>

 $\rightarrow$ Bundesförderung für effiziente Wärmenetze (BEW)  $\rightarrow$  Formulare

### <span id="page-7-0"></span>**4.3 Vollmacht**

Sollte im Antragsformular ein Bevollmächtigter benannt sein, ist als zusätzliches Dokument eine Vollmacht des Bevollmächtigten vom Antragsteller hochzuladen. Bitte verwenden Sie das vom BAFA zur Verfügung gestellte Formular für die Vollmacht. Dieses finden Sie auf der Homepage des Förderprogramms unter folgendem Link:

#### <https://www.bafa.de/waermenetze>

 $\rightarrow$ Bundesförderung für effiziente Wärmenetze (BEW)  $\rightarrow$  Formulare

## <span id="page-7-1"></span>**5 Verwendungsnachweis**

Abweichend zur Nr. 6.1 der ANBest-P bzw. ANBest-GK ist der Verwendungsnachweis dem BAFA innerhalb von drei Monaten nach Ende des Bewilligungszeitraumes vorzulegen. Der Verwendungsnachweis wird über die elektronische Verwendungsnachweiserklärung eingereicht. Diese finden Sie auf unserer Homepage. Zur Einreichung des Verwendungsnachweises ist es nach dem Ausfüllen der Eingabemaske im Formular zum Verwendungsnachweis notwendig, folgende Dokumente dem Verwendungsnachweis beizufügen:

- die Machbarkeitsstudie/der Transformationsplan (die technischen Mindestanforderungen an die Machbarkeitsstudie und den Transformationsplan können Sie dem technischen Merkblatt zur Förderrichtlinie entnehmen),
- der Abschlussbericht zu den durchgeführten Planungsleistungen (die technischen Mindestanforderungen an die Machbarkeitsstudie und den Transformationsplan können Sie dem technischen Merkblatt zur Förderrichtlinie entnehmen),
- Nachweise des Leistungsumfangs (Lieferungs- und Leistungsverträge)
- die Rechnungen zur Belegliste,
- die Bestätigung eines Steuerberaters oder das Testat eines Wirtschafsprüfers.

Verwenden Sie bitte **nicht** den Upload-Bereich zum erstmaligen hochladen der Unterlagen zum Verwendungsnachweis. Der Upload-Bereich ist ausschließlich für die Beantwortung von Sachverhaltsaufklärungen und sonstigen Kommunikationen zwischen Antragstellern und dem BAFA gedacht. Eine Bearbeitung von Verwendungsnachweisunterlagen die nicht über das korrekte Portal hochgeladen wurden ist nicht möglich.

## <span id="page-8-0"></span>**5.1 Nachweise des Leistungsumfangs**

Im Formular zum Verwendungsnachweis ist ein Finanzierungsplan auszufüllen. Hierin enthalten sind die jeweiligen tatsächlichen internen und externen Ausgaben für die Machbarkeitsstudie oder den Transformationsplan sowie die entsprechenden Planungsleistungen angelehnt an die Leistungsphasen der HOAI 2-4.

Zum Nachweis der externen Ausgabenposten sind den jeweiligen Ausgabenposten die entsprechenden Lieferungs- und Leistungsverträge, die den erbrachten Leistungen zu Grunde liegen zuzuweisen. Dies erfolgt beim Hochladen der notwendigen Dokumente zum Verwendungsnachweis

Zum Nachweis der internen Ausgabenposten ist das Formular "Auflistung der Personalkosten" ausgefüllt hochzuladen. Stundennachweise sind nicht einzureichen. Das BAFA behält sich vor, diese im Rahmen einer Stichprobenüberprüfung anzufordern. Eine Abrechnung von internen Verrechnungssätzen ist nicht möglich.

Jedem Ausgabenposten ist nach der Eingabe der Daten auf der nächsten Seite ein Dokument als Nachweis (i.d.R. Lieferungs- und Leistungsvertrag) zuzuordnen. Dokumente, welche für mehrere Ausgabenposten als Nachweis dienen, sind dementsprechend mehrfach hoch zu laden.

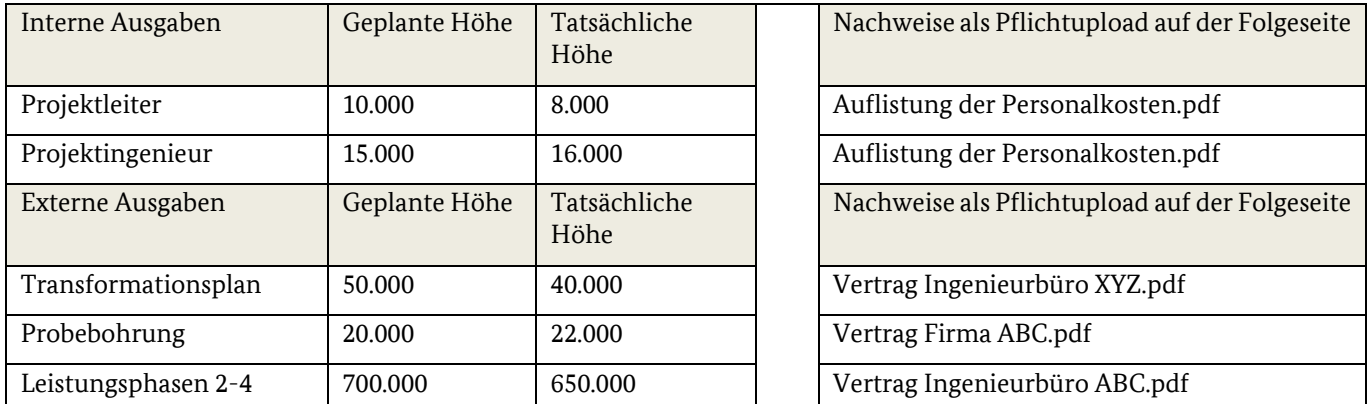

Die Zuordnung erfolgt beispielhaft in folgender Art und Weise:

*Tabelle 2: Beispiel eines zahlenmäßigen Nachweises - Zuordnung der Dokumente beim Einreichen/Hochladen des Verwendungsnachweises*

Beachten Sie, dass Kostensteigerungen keinen Einfluss auf die bewilligte Förderhöhe haben. Es ist im Rahmen dieser Abfrage möglich Kosten einzutragen die über den ursprünglich bewilligten Kosten liegen. Allerdings führen Mehrkosten nicht zu einer Erhöhung der Ihnen bewilligten Fördermittel.

## <span id="page-8-1"></span>**5.2 Belegliste**

Neben dem Finanzierungsplan ist im Rahmen des Verwendungsnachweises eine ausgefüllte Belegliste hochzuladen. Nutzen Sie bitte für die Belegliste die auf der Homepage bereitgestellte Vorlage. Die dem jeweiligen Antrag zuzurechnenden Belege sind in dieser Belegliste aufzuführen. Die Belege müssen die im Geschäftsverkehr üblichen Angaben und Anlagen enthalten, insbesondere den Zahlungsempfänger, Grund der Zahlung und den Zahlungsbeweis. Außerdem sollten die Belege ein eindeutiges Zuordnungsmerkmal zu dem geförderten Projekt (bspw. Projektname, Aufgaben- bzw. Zweckbeschreibung oder die BAFA-Vorgangsnummer) aufweisen. Handschriftliche Ergänzungen auf den Belegen sind in diesem Zusammenhang nicht ausreichend.

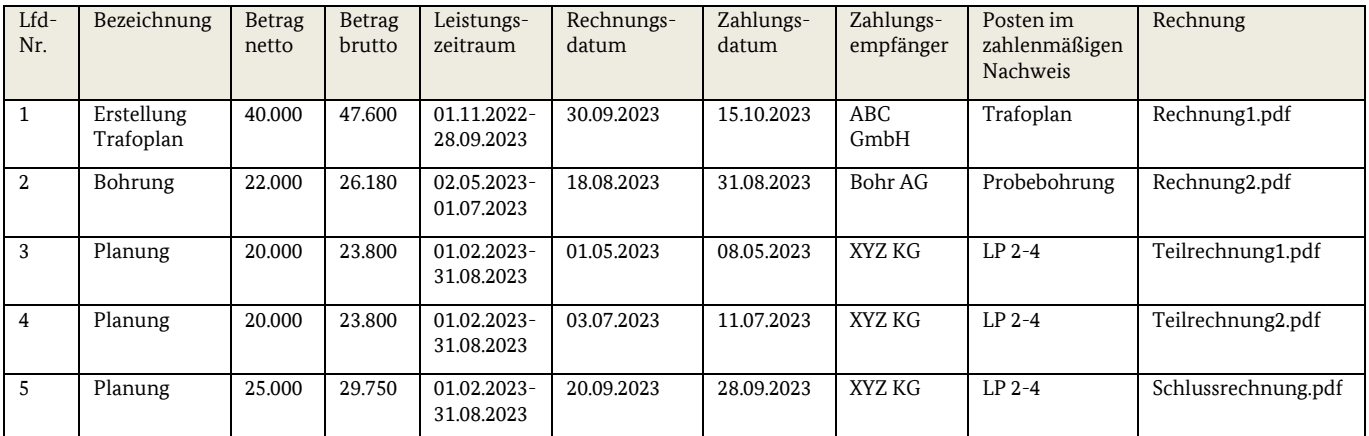

*Tabelle 3: Belegliste - Zuordnung der Rechnungen beim Einreichen/Hochladen des Verwendungsnachweises*

## <span id="page-9-0"></span>**5.3 Bestätigung des Wirtschafsprüfers oder Steuerberaters**

Für das Verwendungsnachweisverfahren gilt, dass ein Wirtschafsprüfer oder Steuerberater mit Einreichen der Verwendungsnachweisunterlagen testieren bzw. bestätigen muss,

- dass die Angaben mit den Büchern und mit den Belegen übereinstimmen und
- dass die Zahlungen des Antragstellers tatsächlich getätigt wurden.

Für die Bestätigung ist es ausreichend, wenn der Wirtschaftsprüfer bzw. Steuerberater in einem formfreien, unterschriebenen Dokument die Richtigkeit der beiden o.g. Punkte testiert bzw. bestätigt. Ein gebundenes und gesiegeltes Wirtschaftsprüfertestat ist nicht notwendig. Der Prüfumfang ist von Seiten des Wirtschaftsprüfers oder Steuerberaters zu dokumentieren.

## **Impressum**

#### **Herausgeber**

Bundesamt für Wirtschaft und Ausfuhrkontrolle Leitungsstab Presse- und Öffentlichkeitsarbeit Frankfurter Str. 29 - 35 65760 Eschborn

<http://www.bafa.de/>

Referat: 514 E-Mail: waermenetze@bafa.bund.de Tel: +49(0)6196 908-1026 Fax: +49(0)6196 908-1800

#### **Stand**

14.02.2023

#### **Bildnachweis**

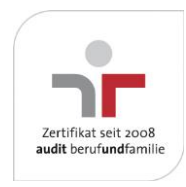

Das Bundesamt für Wirtschaft und Ausfuhrkontrolle ist mit dem audit berufundfamilie für seine familienfreundliche Personalpolitik ausgezeichnet worden. Das Zertifikat wird von der berufundfamilie GmbH, einer Initiative der Gemeinnützigen Hertie-Stiftung, verliehen.